# **Monitor para Geração de Engenharia Integrada (CCPMEI100)**

Esta documentação é válida para todas as versões do Consistem ERP.

# **Pré-Requisitos**

Não há.

### **Acesso**

Módulo: Industrial - Integração de Engenharia do Produto

Grupo: Integração de Engenharia do Produto

# **Visão Geral**

O objetivo deste programa é consultar as informações da engenharia integrada geradas através de softwares de desenho de "autocad".

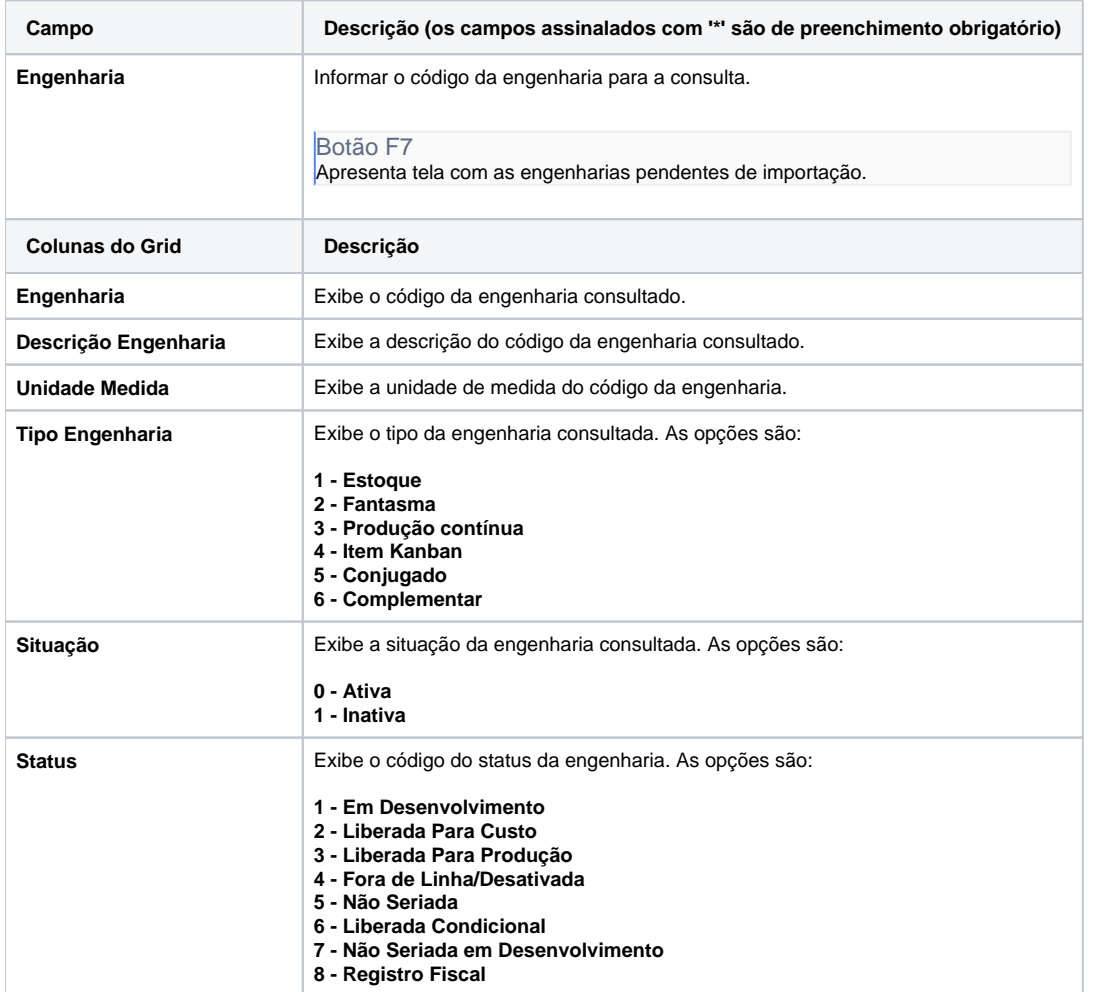

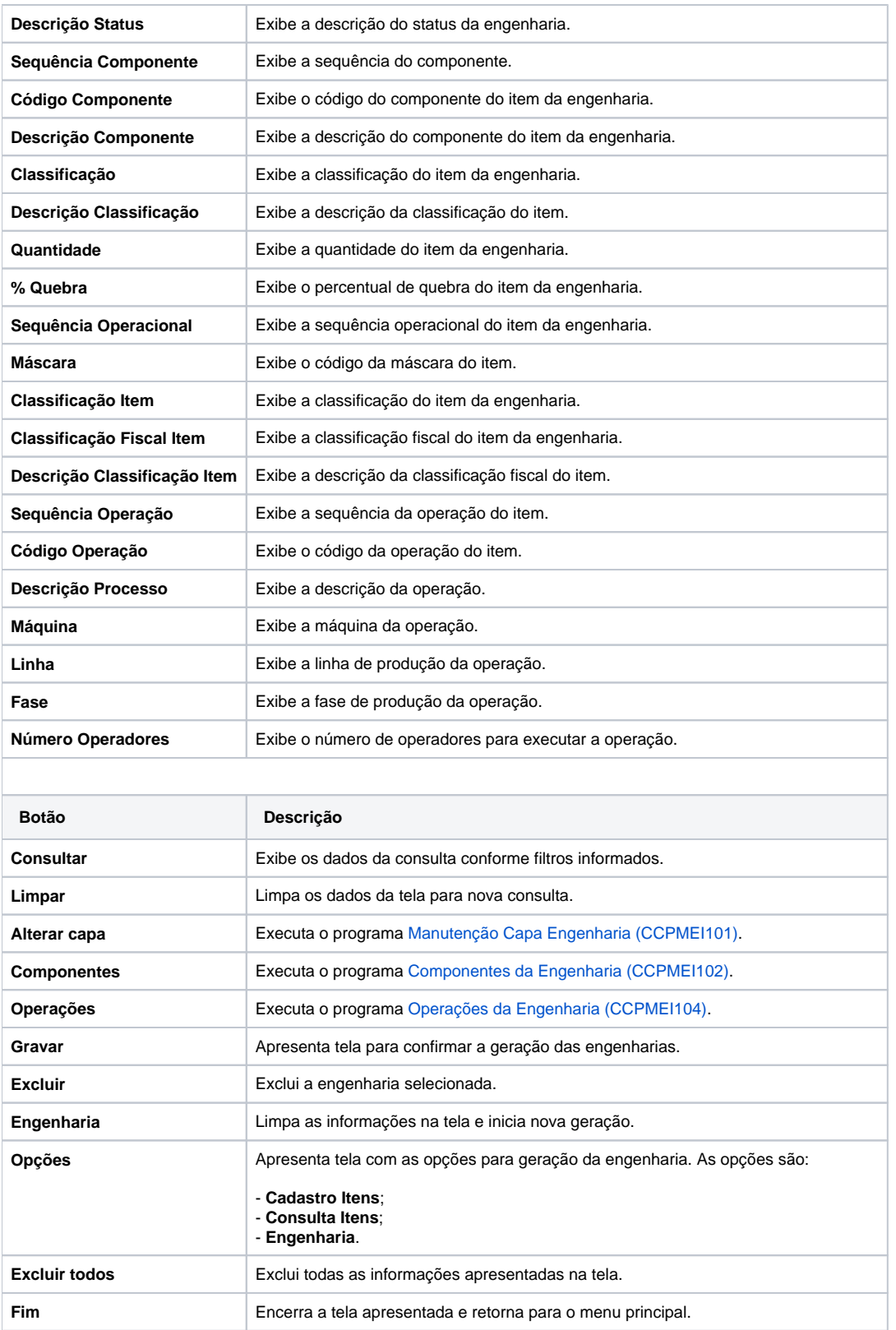

#### Atenção

As descrições das principais funcionalidades do sistema estão disponíveis na documentação do [Consistem ERP Componentes.](http://centraldeajuda.consistem.com.br/pages/viewpage.action?pageId=56295436) A utilização incorreta deste programa pode ocasionar problemas no funcionamento do sistema e nas integrações entre módulos. Sim Não